# **Fedora 4.5 Documentation**

- [Quick Start](https://wiki.lyrasis.org/display/FEDORA45/Quick+Start)
	- <sup>o</sup> [Deployment Tooling](https://wiki.lyrasis.org/display/FEDORA45/Deployment+Tooling)
- [Feature Tour](https://wiki.lyrasis.org/display/FEDORA45/Feature+Tour)
	- [Feature Tour Actions](https://wiki.lyrasis.org/display/FEDORA45/Feature+Tour+-+Actions)
		- **[Feature Tour Action Content](https://wiki.lyrasis.org/display/FEDORA45/Feature+Tour+-+Action+-+Content)**
		- **[Feature Tour Action Create Resource](https://wiki.lyrasis.org/display/FEDORA45/Feature+Tour+-+Action+-+Create+Resource)**
		- **[Feature Tour Action Delete](https://wiki.lyrasis.org/display/FEDORA45/Feature+Tour+-+Action+-+Delete)**
		- [Feature Tour Action Import](https://wiki.lyrasis.org/display/FEDORA45/Feature+Tour+-+Action+-+Import)
		- **[Feature Tour Action Transactions](https://wiki.lyrasis.org/display/FEDORA45/Feature+Tour+-+Action+-+Transactions)**
		- [Feature Tour Action Update Properties](https://wiki.lyrasis.org/display/FEDORA45/Feature+Tour+-+Action+-+Update+Properties)
		- [Feature Tour Types](https://wiki.lyrasis.org/display/FEDORA45/Feature+Tour+-+Types)
- [Features](https://wiki.lyrasis.org/display/FEDORA45/Features)
	- <sup>o</sup> [Authorization](https://wiki.lyrasis.org/display/FEDORA45/Authorization)
		- [Access Roles Module](https://wiki.lyrasis.org/display/FEDORA45/Access+Roles+Module)
		- **[Authorization Delegates](https://wiki.lyrasis.org/display/FEDORA45/Authorization+Delegates)** 
			- **[Basic Role-based Authorization Delegate](https://wiki.lyrasis.org/display/FEDORA45/Basic+Role-based+Authorization+Delegate)**
			- [Design Guide Authorization Delegates](https://wiki.lyrasis.org/display/FEDORA45/Design+Guide+-+Authorization+Delegates)
			- [WebAC Authorization Delegate](https://wiki.lyrasis.org/display/FEDORA45/WebAC+Authorization+Delegate)
				- <sup>o</sup> [Default Filesystem-based Policy](https://wiki.lyrasis.org/display/FEDORA45/Default+Filesystem-based+Policy)
				- <sup>o</sup> [Determining the Effective Authorization Using WebAC](https://wiki.lyrasis.org/display/FEDORA45/Determining+the+Effective+Authorization+Using+WebAC)
				- <sup>o</sup> [How to Use WebAC agentClass Groups](https://wiki.lyrasis.org/display/FEDORA45/How+to+Use+WebAC+agentClass+Groups)
				- [Quick Start with WebAC](https://wiki.lyrasis.org/display/FEDORA45/Quick+Start+with+WebAC) [WebAC Authorizations](https://wiki.lyrasis.org/display/FEDORA45/WebAC+Authorizations)
			- [XACML Authorization Delegate](https://wiki.lyrasis.org/display/FEDORA45/XACML+Authorization+Delegate)
				- [Fedora Basic Roles ModeShape Permission](https://wiki.lyrasis.org/display/FEDORA45/Fedora+Basic+Roles+-+ModeShape+Permission)
				- [Fedora XACML Attributes](https://wiki.lyrasis.org/display/FEDORA45/Fedora+XACML+Attributes)
				- [XACML Design Discussion](https://wiki.lyrasis.org/display/FEDORA45/XACML+Design+Discussion)
		- **[How To Bypass Authorization](https://wiki.lyrasis.org/display/FEDORA45/How+To+Bypass+Authorization)**
		- $\blacksquare$ [How to Configure Servlet Container Authentication](https://wiki.lyrasis.org/display/FEDORA45/How+to+Configure+Servlet+Container+Authentication)
		- **[Principal Providers](https://wiki.lyrasis.org/display/FEDORA45/Principal+Providers)**
		- **[XACML Authorization Module](https://wiki.lyrasis.org/display/FEDORA45/XACML+Authorization+Module)**
	- <sup>o</sup> [Backup and Restore](https://wiki.lyrasis.org/display/FEDORA45/Backup+and+Restore)
		- **[Backup Restore Investigation Notes](https://wiki.lyrasis.org/display/FEDORA45/Backup+Restore+Investigation+Notes)**
	- [External Search](https://wiki.lyrasis.org/display/FEDORA45/External+Search)
		- **[Indexable Node Type](https://wiki.lyrasis.org/display/FEDORA45/Indexable+Node+Type)**
		- **[Indexing Transformations](https://wiki.lyrasis.org/display/FEDORA45/Indexing+Transformations)**
		- **[Solr Indexing Quick Guide](https://wiki.lyrasis.org/display/FEDORA45/Solr+Indexing+Quick+Guide)**
	- [External Triplestore](https://wiki.lyrasis.org/display/FEDORA45/External+Triplestore)
		- **[Triplestore Setup](https://wiki.lyrasis.org/display/FEDORA45/Triplestore+Setup)**
		- **[Indexer Configuration](https://wiki.lyrasis.org/display/FEDORA45/Indexer+Configuration)** 
			- **[ElasticIndexer](https://wiki.lyrasis.org/display/FEDORA45/ElasticIndexer)**
			- **•** [FileSerializer](https://wiki.lyrasis.org/display/FEDORA45/FileSerializer)
			- [JcrXmlPersistenceIndexer](https://wiki.lyrasis.org/display/FEDORA45/JcrXmlPersistenceIndexer)
			- [RdfPersistenceIndexer](https://wiki.lyrasis.org/display/FEDORA45/RdfPersistenceIndexer)
			- [SolrIndexer](https://wiki.lyrasis.org/display/FEDORA45/SolrIndexer)
			- SparglIndexer
		- **[SPARQL Recipes](https://wiki.lyrasis.org/display/FEDORA45/SPARQL+Recipes)**
	- [Filesystem Federation](https://wiki.lyrasis.org/display/FEDORA45/Filesystem+Federation)
		- **[External Content](https://wiki.lyrasis.org/display/FEDORA45/External+Content)** 
			- [How to audit fixity in a filesystem federation](https://wiki.lyrasis.org/display/FEDORA45/How+to+audit+fixity+in+a+filesystem+federation)
			- [How to federate over a filesystem that is updated externally](https://wiki.lyrasis.org/display/FEDORA45/How+to+federate+over+a+filesystem+that+is+updated+externally)
		- [How to incorporate static filesystem resources into your repository](https://wiki.lyrasis.org/display/FEDORA45/How+to+incorporate+static+filesystem+resources+into+your+repository)
	- [RESTful HTTP API](https://wiki.lyrasis.org/display/FEDORA45/RESTful+HTTP+API)
		- **[RESTful HTTP API Access Roles](https://wiki.lyrasis.org/display/FEDORA45/RESTful+HTTP+API+-+Access+Roles)**
		- **[RESTful HTTP API Backup and Restore](https://wiki.lyrasis.org/display/FEDORA45/RESTful+HTTP+API+-+Backup+and+Restore)**
		- **[RESTful HTTP API Containers](https://wiki.lyrasis.org/display/FEDORA45/RESTful+HTTP+API+-+Containers)**
		- $\blacksquare$ [RESTful HTTP API - Export and Import](https://wiki.lyrasis.org/display/FEDORA45/RESTful+HTTP+API+-+Export+and+Import)
		- **[RESTful HTTP API Fixity](https://wiki.lyrasis.org/display/FEDORA45/RESTful+HTTP+API+-+Fixity)**
		- **[RESTful HTTP API Node Types](https://wiki.lyrasis.org/display/FEDORA45/RESTful+HTTP+API+-+Node+Types)**
		- [RESTful HTTP API Transactions](https://wiki.lyrasis.org/display/FEDORA45/RESTful+HTTP+API+-+Transactions)
		- **[RESTful HTTP API Transform](https://wiki.lyrasis.org/display/FEDORA45/RESTful+HTTP+API+-+Transform)**
		- **[RESTful HTTP API Versioning](https://wiki.lyrasis.org/display/FEDORA45/RESTful+HTTP+API+-+Versioning)**
	- <sup>o</sup> [Transactions](https://wiki.lyrasis.org/display/FEDORA45/Transactions)
	- [Versioning](https://wiki.lyrasis.org/display/FEDORA45/Versioning)
	- <sup>o</sup> [Clustering](https://wiki.lyrasis.org/display/FEDORA45/Clustering)
	- <sup>o</sup> [Identifiers](https://wiki.lyrasis.org/display/FEDORA45/Identifiers)
	- [Linked Data Platform](https://wiki.lyrasis.org/display/FEDORA45/Linked+Data+Platform)
- [Administrator Guide](https://wiki.lyrasis.org/display/FEDORA45/Administrator+Guide)
	- [Deploying Fedora 4 Complete Guide](https://wiki.lyrasis.org/display/FEDORA45/Deploying+Fedora+4+Complete+Guide)
		- **[Application Configuration](https://wiki.lyrasis.org/display/FEDORA45/Application+Configuration)** 
			- [Configuration Options Inventory](https://wiki.lyrasis.org/display/FEDORA45/Configuration+Options+Inventory)
			- [Configuring a JMS Event Filter](https://wiki.lyrasis.org/display/FEDORA45/Configuring+a+JMS+Event+Filter)
			- [Configuring an External PID Minter](https://wiki.lyrasis.org/display/FEDORA45/Configuring+an+External+PID+Minter)
			- [Configuring Logging With System Properties](https://wiki.lyrasis.org/display/FEDORA45/Configuring+Logging+With+System+Properties)
		- **[Java HotSpot VM Options recommendations](https://wiki.lyrasis.org/display/FEDORA45/Java+HotSpot+VM+Options+recommendations)**

### Featured Pages

#### **Content by label**

There is no content with the specified labels

### Recently Updated Pages

[Deploying a Fedora Cluster](https://wiki.lyrasis.org/display/FEDORA45/Deploying+a+Fedora+Cluster) Aug 22, 2018 • updated by [Andrew](https://wiki.lyrasis.org/display/~awoods)  [Woods](https://wiki.lyrasis.org/display/~awoods) • [view change](https://wiki.lyrasis.org/pages/diffpagesbyversion.action?pageId=73172100&selectedPageVersions=2&selectedPageVersions=1) [RESTful HTTP API - Fixity](https://wiki.lyrasis.org/display/FEDORA45/RESTful+HTTP+API+-+Fixity) May 10, 2017 • updated by Bethany [Seeger](https://wiki.lyrasis.org/display/~bseeger) • [view change](https://wiki.lyrasis.org/pages/diffpagesbyversion.action?pageId=73172083&selectedPageVersions=5&selectedPageVersions=4) [Setup OAI-PMH Provider](https://wiki.lyrasis.org/display/FEDORA45/Setup+OAI-PMH+Provider) Jan 06, 2017 • updated by Andrew [Woods](https://wiki.lyrasis.org/display/~awoods) • [view change](https://wiki.lyrasis.org/pages/diffpagesbyversion.action?pageId=73172109&selectedPageVersions=2&selectedPageVersions=1) [RESTful HTTP API - Containers](https://wiki.lyrasis.org/display/FEDORA45/RESTful+HTTP+API+-+Containers) Aug 17, 2016 • updated by [Andrew](https://wiki.lyrasis.org/display/~awoods)  [Woods](https://wiki.lyrasis.org/display/~awoods) • [view change](https://wiki.lyrasis.org/pages/diffpagesbyversion.action?pageId=73172076&selectedPageVersions=2&selectedPageVersions=1) [Solr Indexing Quick Guide](https://wiki.lyrasis.org/display/FEDORA45/Solr+Indexing+Quick+Guide) Mar 28, 2016 • updated by Andrew [Woods](https://wiki.lyrasis.org/display/~awoods) • [view change](https://wiki.lyrasis.org/pages/diffpagesbyversion.action?pageId=73172058&selectedPageVersions=3&selectedPageVersions=2)

#### Popular Topics

- $f4-vx$  $f4-vx$
- [kb-how-to-article](https://wiki.lyrasis.org/label/FEDORA4x/kb-how-to-article)
- [f4-core-feature](https://wiki.lyrasis.org/label/FEDORA4x/f4-core-feature)
- [f4-non-spec-feature](https://wiki.lyrasis.org/label/FEDORA4x/f4-non-spec-feature)
- [f4-resources](https://wiki.lyrasis.org/label/FEDORA4x/f4-resources)
- [metadata-design-patterns](https://wiki.lyrasis.org/label/FEDORA4x/metadata-design-patterns)
- [featured](https://wiki.lyrasis.org/label/FEDORA4x/featured)
- [authentication](https://wiki.lyrasis.org/label/FEDORA4x/authentication)
- [fedora](https://wiki.lyrasis.org/label/FEDORA4x/fedora)
- [metrics](https://wiki.lyrasis.org/label/FEDORA4x/metrics)

#### [System Requirements](https://wiki.lyrasis.org/display/FEDORA45/System+Requirements)

- [Authentication and Authorization](https://wiki.lyrasis.org/display/FEDORA45/Authentication+and+Authorization)
- [Deploying a Fedora Cluster](https://wiki.lyrasis.org/display/FEDORA45/Deploying+a+Fedora+Cluster)
	- **[Cluster Management Tips](https://wiki.lyrasis.org/display/FEDORA45/Cluster+Management+Tips)**
- o [Metrics Reporting](https://wiki.lyrasis.org/display/FEDORA45/Metrics+Reporting)
- [Setup a Graphite instance](https://wiki.lyrasis.org/display/FEDORA45/Setup+a+Graphite+instance) <sup>o</sup> [Setup Camel Message Integrations](https://wiki.lyrasis.org/display/FEDORA45/Setup+Camel+Message+Integrations)
	- **[Integration Services](https://wiki.lyrasis.org/display/FEDORA45/Integration+Services)** 
		-
		- **[Writing Custom Camel Routes](https://wiki.lyrasis.org/display/FEDORA45/Writing+Custom+Camel+Routes)**
- <sup>o</sup> [Setup OAI-PMH Provider](https://wiki.lyrasis.org/display/FEDORA45/Setup+OAI-PMH+Provider) [ModeShape Artifacts Layout](https://wiki.lyrasis.org/display/FEDORA45/ModeShape+Artifacts+Layout)
- o [Performance](https://wiki.lyrasis.org/display/FEDORA45/Performance)
	- **[Performance Testing](https://wiki.lyrasis.org/display/FEDORA45/Performance+Testing)** 
		- - [AuthZ No AuthZ Fedora 4 Comparison Performance Testing](https://wiki.lyrasis.org/display/FEDORA45/AuthZ+-+No+AuthZ+Fedora+4+Comparison+Performance+Testing) [Fedora3 - Fedora 4 Comparison Performance Testing - 10,000](https://wiki.lyrasis.org/display/FEDORA45/Fedora3+-+Fedora+4+Comparison+Performance+Testing+-+10%2C000+objects)
			- [objects](https://wiki.lyrasis.org/display/FEDORA45/Fedora3+-+Fedora+4+Comparison+Performance+Testing+-+10%2C000+objects)
			- [Fedora 4 Objects CRUD Performance Testing](https://wiki.lyrasis.org/display/FEDORA45/Fedora+4+Objects+CRUD+Performance+Testing)
			- [Fedora 4 Properties CRUD Performance Testing](https://wiki.lyrasis.org/display/FEDORA45/Fedora+4+Properties+CRUD+Performance+Testing)
			- [Flat Hierarchies Testing](https://wiki.lyrasis.org/display/FEDORA45/Flat+Hierarchies+Testing)
			- [Modeshape Unordered Collections](https://wiki.lyrasis.org/display/FEDORA45/Modeshape+Unordered+Collections)
			- [Platform Profiles](https://wiki.lyrasis.org/display/FEDORA45/Platform+Profiles)
				- [Determining Hardware Properties](https://wiki.lyrasis.org/display/FEDORA45/Determining+Hardware+Properties)
				- [Platform Profile: Cluster at Universitatea de Vest din](https://wiki.lyrasis.org/pages/viewpage.action?pageId=73172183)  [Timioara](https://wiki.lyrasis.org/pages/viewpage.action?pageId=73172183)
				- [Test Platform Profile: Cluster at Karlsruhe Institute of](https://wiki.lyrasis.org/display/FEDORA45/Test+-+Platform+Profile%3A+Cluster+at+Karlsruhe+Institute+of+Technology+-+SCC)  [Technology - SCC](https://wiki.lyrasis.org/display/FEDORA45/Test+-+Platform+Profile%3A+Cluster+at+Karlsruhe+Institute+of+Technology+-+SCC)
				- <sup>o</sup> [Test Platform Profile: Cluster at Stanford University](https://wiki.lyrasis.org/display/FEDORA45/Test+-+Platform+Profile%3A+Cluster+at+Stanford+University)
				- [Test Platform Profile: Cluster at UNC Chapel Hill](https://wiki.lyrasis.org/display/FEDORA45/Test+-+Platform+Profile%3A+Cluster+at+UNC+Chapel+Hill)
				- [Test Platform Profile: Cluster at University of Wisconsin](https://wiki.lyrasis.org/display/FEDORA45/Test+-+Platform+Profile%3A+Cluster+at+University+of+Wisconsin)
				- [Test Platform Profile: Cluster at Yale University](https://wiki.lyrasis.org/display/FEDORA45/Test+-+Platform+Profile%3A+Cluster+at+Yale+University)
				- [Test Platform Profile: Cluster in Amazon Web Services](https://wiki.lyrasis.org/display/FEDORA45/Test+-+Platform+Profile%3A+Cluster+in+Amazon+Web+Services)
				- [Test Platform Profile: ksclarke EC2 m3.medium](https://wiki.lyrasis.org/display/FEDORA45/Test+-+Platform+Profile%3A+ksclarke+EC2+m3.medium)
				- [Test Platform Profile: lib-devsandbox1.ucsd.edu](https://wiki.lyrasis.org/display/FEDORA45/Test+-+Platform+Profile%3A+lib-devsandbox1.ucsd.edu)
					- **[Test Results Summary](https://wiki.lyrasis.org/display/FEDORA45/Test+Results+Summary)**
				- [Test Platform Profile: melendor.local](https://wiki.lyrasis.org/display/FEDORA45/Test+-+Platform+Profile%3A+melendor.local)
				- [Test Platform Profile: saez workstation](https://wiki.lyrasis.org/display/FEDORA45/Test+-+Platform+Profile%3A+saez+workstation)
				- o [Test Platform Profile: Single VM at UNC Chapel Hill](https://wiki.lyrasis.org/display/FEDORA45/Test+-+Platform+Profile%3A+Single+VM+at+UNC+Chapel+Hill)
			- [Repository Profiles](https://wiki.lyrasis.org/display/FEDORA45/Repository+Profiles)
				- <sup>o</sup> [Test Repository Profile: Basic](https://wiki.lyrasis.org/display/FEDORA45/Test+-+Repository+Profile%3A+Basic)
				- o [Test Repository Profile: Basic File LevelDB](https://wiki.lyrasis.org/display/FEDORA45/Test+-+Repository+Profile%3A+Basic+File+LevelDB)
				- [Test Repository Profile: Basic with authorization](https://wiki.lyrasis.org/display/FEDORA45/Test+-+Repository+Profile%3A+Basic+with+authorization)
				- <sup>o</sup> Test Repository Profile: Clustered with versioning and [authorization](https://wiki.lyrasis.org/display/FEDORA45/Test+-+Repository+Profile%3A+Clustered+with+versioning+and+authorization)
				- [Test Repository Profile: Federation](https://wiki.lyrasis.org/display/FEDORA45/Test+-+Repository+Profile%3A+Federation)
				- [Test Repository Profile: Minimal](https://wiki.lyrasis.org/display/FEDORA45/Test+-+Repository+Profile%3A+Minimal)
					- **Test Platform Profile: Transaction Benchtool [Config](https://wiki.lyrasis.org/display/FEDORA45/Test+-+Platform+Profile%3A+Transaction+Benchtool+Config)**
			- [Setup Profiles](https://wiki.lyrasis.org/display/FEDORA45/Setup+Profiles)
				- [Test Setup Profile: 2,000 x 50MB](https://wiki.lyrasis.org/display/FEDORA45/Test+-+Setup+Profile%3A+2%2C000+x+50MB)
				- [Test Setup Profile: 10,000 x 1KB](https://wiki.lyrasis.org/display/FEDORA45/Test+-+Setup+Profile%3A+10%2C000+x+1KB)
				- [Test Setup Profile: 10,000 x 1MB](https://wiki.lyrasis.org/display/FEDORA45/Test+-+Setup+Profile%3A+10%2C000+x+1MB)
				- [Test Setup Profile: 10,000 x 50MB](https://wiki.lyrasis.org/display/FEDORA45/Test+-+Setup+Profile%3A+10%2C000+x+50MB)
				- [Test Setup Profile: 1000 x 1MB](https://wiki.lyrasis.org/display/FEDORA45/Test+-+Setup+Profile%3A+1000+x+1MB)
				- <sup>o</sup> [Test Setup Profile: Emtpy Repository](https://wiki.lyrasis.org/display/FEDORA45/Test+-+Setup+Profile%3A+Emtpy+Repository)
				-
				- [Test Setup Profile: Image Collection](https://wiki.lyrasis.org/display/FEDORA45/Test+-+Setup+Profile%3A+Image+Collection) [Test - Setup Profile: Trees](https://wiki.lyrasis.org/display/FEDORA45/Test+-+Setup+Profile%3A+Trees)
			- [Single-Node Test Results](https://wiki.lyrasis.org/display/FEDORA45/Single-Node+Test+Results)
			- [Versioning Performance](https://wiki.lyrasis.org/display/FEDORA45/Versioning+Performance)
			- [Workflow Profiles](https://wiki.lyrasis.org/display/FEDORA45/Workflow+Profiles)
				- - [Test Workflow Profile: Benchtool Delete](https://wiki.lyrasis.org/display/FEDORA45/Test+-+Workflow+Profile%3A+Benchtool+Delete)
					- [Test Workflow Profile: Benchtool Ingest](https://wiki.lyrasis.org/display/FEDORA45/Test+-+Workflow+Profile%3A+Benchtool+Ingest)
					- o [Test Workflow Profile: Benchtool Property Create](https://wiki.lyrasis.org/display/FEDORA45/Test+-+Workflow+Profile%3A+Benchtool+Property+Create)
					- <sup>o</sup> [Test Workflow Profile: Benchtool Property Delete](https://wiki.lyrasis.org/display/FEDORA45/Test+-+Workflow+Profile%3A+Benchtool+Property+Delete)
					- <sup>o</sup> [Test Workflow Profile: Benchtool Property Read](https://wiki.lyrasis.org/display/FEDORA45/Test+-+Workflow+Profile%3A+Benchtool+Property+Read)
					- [Test Workflow Profile: Benchtool Property Update](https://wiki.lyrasis.org/display/FEDORA45/Test+-+Workflow+Profile%3A+Benchtool+Property+Update)
					- [Test Workflow Profile: Benchtool Read](https://wiki.lyrasis.org/display/FEDORA45/Test+-+Workflow+Profile%3A+Benchtool+Read)
					- <sup>o</sup> [Test Workflow Profile: Benchtool Update](https://wiki.lyrasis.org/display/FEDORA45/Test+-+Workflow+Profile%3A+Benchtool+Update)
					- [Test Workflow Profile: Delete](https://wiki.lyrasis.org/display/FEDORA45/Test+-+Workflow+Profile%3A+Delete)
					- [Test Workflow Profile: Ingest](https://wiki.lyrasis.org/display/FEDORA45/Test+-+Workflow+Profile%3A+Ingest) [Test - Workflow Profile: Read](https://wiki.lyrasis.org/display/FEDORA45/Test+-+Workflow+Profile%3A+Read)
					- [Test Workflow Profile: Repository/Federation/NFS/SCP](https://wiki.lyrasis.org/pages/viewpage.action?pageId=73172199) 
						- **[Comparison](https://wiki.lyrasis.org/pages/viewpage.action?pageId=73172199)**
					- <sup>o</sup> [Test Workflow Profile: Update](https://wiki.lyrasis.org/display/FEDORA45/Test+-+Workflow+Profile%3A+Update)
					- [Test Workflow Profile: Upload/Download Roundtrip](https://wiki.lyrasis.org/pages/viewpage.action?pageId=73172198)
		- **[Large File Ingest and Retrieval](https://wiki.lyrasis.org/display/FEDORA45/Large+File+Ingest+and+Retrieval)**
		- **[Large Numbers of Containers](https://wiki.lyrasis.org/display/FEDORA45/Large+Numbers+of+Containers)**
		- **[Response Time Comparison of Single Fedora VS Cluster](https://wiki.lyrasis.org/display/FEDORA45/Response+Time+Comparison+of+Single+Fedora+VS+Cluster)**
		- [Stanford SALT Collection](https://wiki.lyrasis.org/display/FEDORA45/Stanford+SALT+Collection)
- <sup>o</sup> [Setup Audit Service](https://wiki.lyrasis.org/display/FEDORA45/Setup+Audit+Service)
- **[Audit Events for External Processes](https://wiki.lyrasis.org/display/FEDORA45/Audit+Events+for+External+Processes)**
- **[Event-Driven Audit Events](https://wiki.lyrasis.org/display/FEDORA45/Event-Driven+Audit+Events)**
- **[Internal Audit Events](https://wiki.lyrasis.org/display/FEDORA45/Internal+Audit+Events)**
- [Developer Guide](https://wiki.lyrasis.org/display/FEDORA45/Developer+Guide)
	- <sup>o</sup> [Hydra and Fedora 4](https://wiki.lyrasis.org/display/FEDORA45/Hydra+and+Fedora+4)
	- <sup>o</sup> [Islandora and Fedora 4](https://wiki.lyrasis.org/display/FEDORA45/Islandora+and+Fedora+4) <sup>o</sup> [Maven build system](https://wiki.lyrasis.org/display/FEDORA45/Maven+build+system)
- [FAQs and How-Tos](https://wiki.lyrasis.org/display/FEDORA45/FAQs+and+How-Tos)
	- - [Concept Mapping Fedora 3 to 4](https://wiki.lyrasis.org/display/FEDORA45/Concept+Mapping+-+Fedora+3+to+4)
		- [How-To Articles](https://wiki.lyrasis.org/display/FEDORA45/How-To+Articles)
			- [How to Create a new JAX-RS resource](https://wiki.lyrasis.org/display/FEDORA45/How+to+Create+a+new+JAX-RS+resource)
			- **[How to Get Involved](https://wiki.lyrasis.org/display/FEDORA45/How+to+Get+Involved)**
			- [How to inspect LevelDB](https://wiki.lyrasis.org/display/FEDORA45/How+to+inspect+LevelDB)
			- [How to Model a Book](https://wiki.lyrasis.org/display/FEDORA45/How+to+Model+a+Book)
			- **[How to Run Fedora4 in AWS](https://wiki.lyrasis.org/display/FEDORA45/How+to+Run+Fedora4+in+AWS)** [How to setup a Fedora cluster](https://wiki.lyrasis.org/display/FEDORA45/How+to+setup+a+Fedora+cluster)
		- [First Steps](https://wiki.lyrasis.org/display/FEDORA45/First+Steps)
		- <sup>o</sup> [Durability](https://wiki.lyrasis.org/display/FEDORA45/Durability)
		- [Event-driven APIs](https://wiki.lyrasis.org/display/FEDORA45/Event-driven+APIs)
		- <sup>o</sup> [The Fedora 4 object model](https://wiki.lyrasis.org/display/FEDORA45/The+Fedora+4+object+model)
		- [Usage Best Practices](https://wiki.lyrasis.org/display/FEDORA45/Usage+Best+Practices)
		- [LDP-PCDM-F4 In Action](https://wiki.lyrasis.org/display/FEDORA45/LDP-PCDM-F4+In+Action)
			- **[LDP-PCDM-F4 In Action Book](https://wiki.lyrasis.org/display/FEDORA45/LDP-PCDM-F4+In+Action+-+Book)**
			- **LDP-PCDM-F4** In Action Collection
			- **[LDP-PCDM-F4 In Action Ordering](https://wiki.lyrasis.org/display/FEDORA45/LDP-PCDM-F4+In+Action+-+Ordering)**
- [Glossary](https://wiki.lyrasis.org/display/FEDORA45/Glossary)
	- <sup>o</sup> [Technical Implementation Glossary](https://wiki.lyrasis.org/display/FEDORA45/Technical+Implementation+Glossary)

## Component Stack

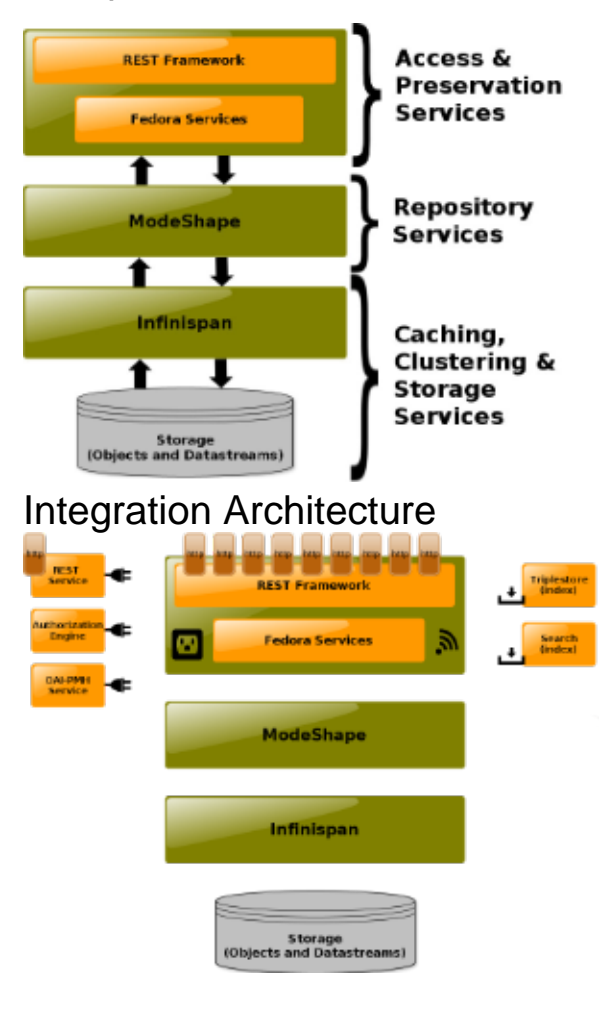